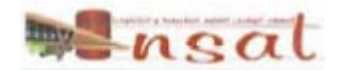

# Systèmes d'exploitation Gestion des processus

*Mohamed Fathi KAROUI*

*LAGIS : Laboratoire d'Automatique, Génie Informatique & Signal Karoui.mohamed@ec-lille.fr*

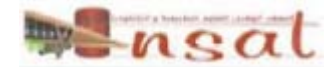

### historique

- $\Box$ 1er ordinateur numérique créé par Charles Babbage 1850
- m. 1ère génération (1945 – 1955) : tube à vide et tableaux d'interrupteur. L'ENIAC (université de Pennsylvanie).
- $\mathcal{C}^{\mathcal{A}}$  la 2ème génération (1955 – 1965)
	- $\Box$ Apparition du transistor 1955
	- $\Box$ Mainframes (ordinateur centraux) : programmes en FORTRAN

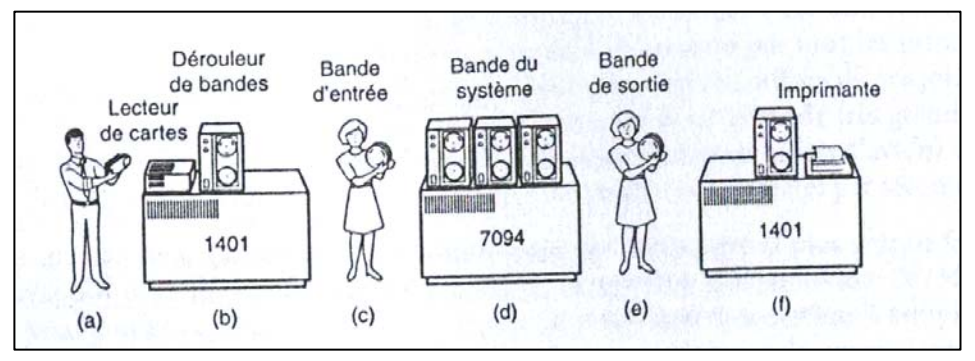

Système de batch

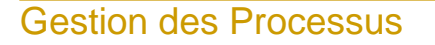

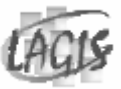

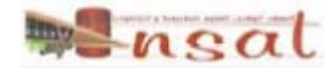

#### historique

- $\Box$  la 3ème génération (1965 – 1980)
	- □ IBM présente son system/360 (1<sup>er</sup> machine dotée de circuits intégrés)
	- □ Apparition de la multiprogrammation
	- $\Box$  MIT, Bell Labs & General Electric conçoivent le système *MULTICS* (*MULTIplexed information and Computing Service*)
	- $\Box$ 1er mini-ordinateur le DEC PDP-1 en 1961
	- En 1969 Ken Thomson (ancien programmeur de Bell Labs) écrit une version mono-utilisateur de MULTICS sur un PDP-7 qui lui a servi de base pour produire un système Multi-Utilisateurs et multitâches : UNIX

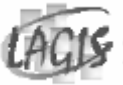

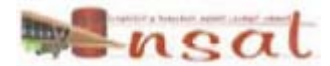

#### historique

- **I**  la 4ème génération (1980 – aujourd'hui) : les ordinateurs personnels
	- Apparition des circuits LSI (Large Scale Integration circuits)
	- $\Box$  Intel sort le 8080 (1er processeur 8 bits), Gary Kildall conçoit un système d'exploitation orienté disque : le CP/M (*Control Program*  for Microcomputers) créant ainsi le 1<sup>er</sup> micro-ordinateur équipé d'un disque.
	- Kildall fonde *Digital Reserch* pour commercialiser le CP/M.
	- $\Box$ Début 1980, IBM crée l'IBM PC.
	- $\Box$  Gates fonde Microsoft et commercialise sont MS-DOS sur les IBM PC.
	- □ S. Jobs d'Apple sort le Machintosh : 1<sup>er</sup> ordinateur avec un SE à interface graphique
	- □ Microsoft lance Windows

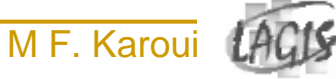

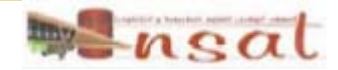

### Historique: quelques chiffres

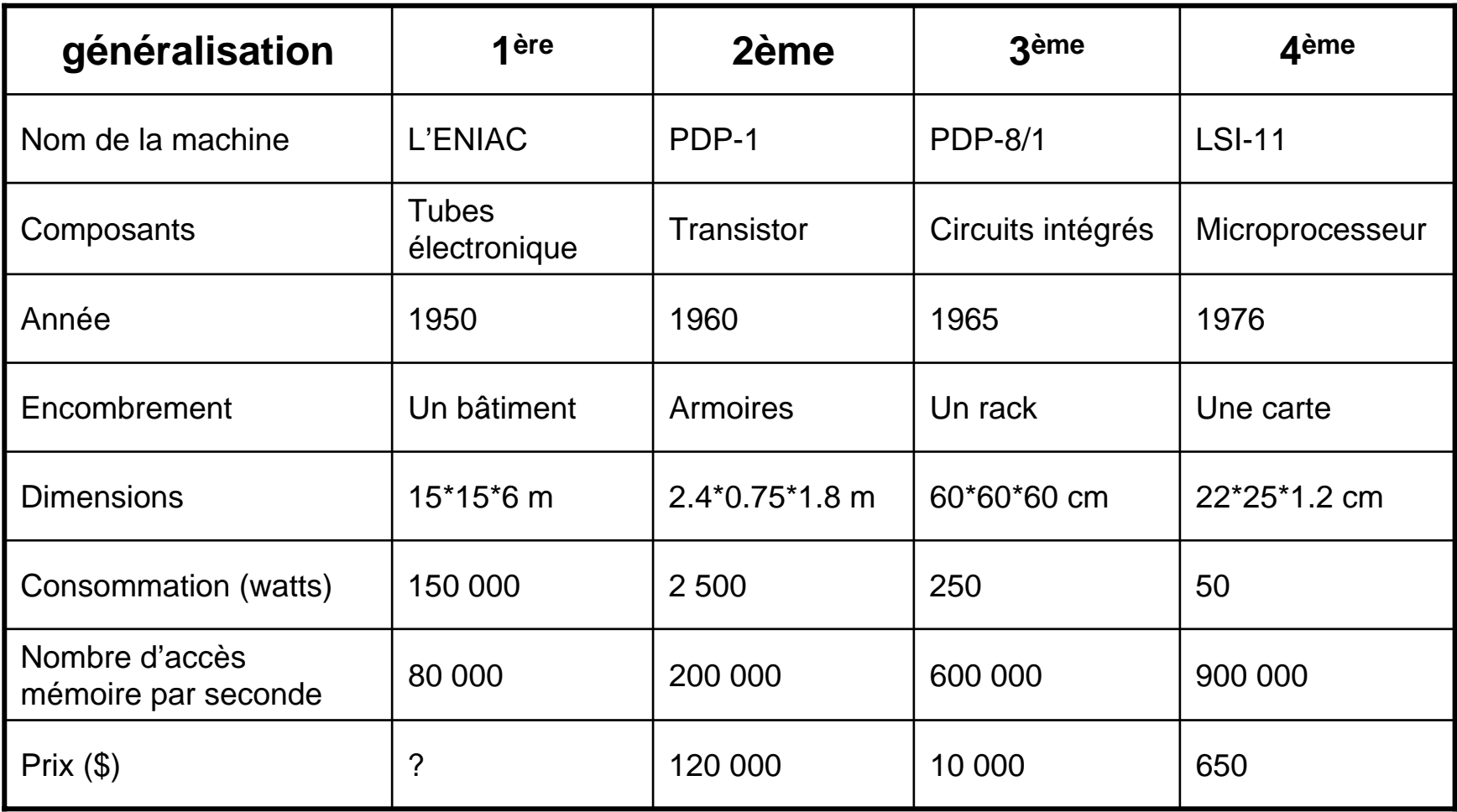

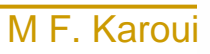

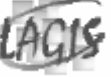

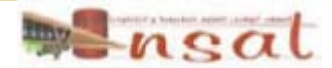

#### Unix

#### $\overline{\phantom{a}}$ 1969

- $\Box$  Développement d'un environnement de programmation sur DEC PDP/7 par Ken Thomson (BELL-AT&T)
- $\Box$  Années 70
	- $\Box$ Nouvelles versions sur PDP/11
	- $\Box$ Création du langage C par D. Ritchie et B. Kernigham
	- $\Box$ Indépendance d'Unix vis à vis des machines
- $\overline{\mathbb{R}^n}$  1988
	- $\Box$  Deux grandes versions concurrentes :
		- BSD 4.3 Université de Berkeley (Californie)
		- F System 5 AT&T
- $\overline{\mathcal{A}}$  1991, 25 Août à 20h57min et 8s
	- $\Box$ Naissance de Linux

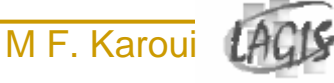

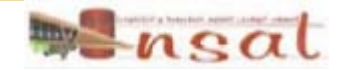

#### Linux : le début

Begin post from LinusFrom: torvalds@klaava.Helsinki.FI (Linus Benedict Torvalds) Newsgroups: comp.os.minix Subject: What would you like to see most in minix? Summary: small poll for my new operating system Message-ID: <1991Aug25.205708.9541@klaava.Helsinki.FI> Date: 25 Aug 91 20:57:08 GMT Organization: University of Helsinki Hello everybody out there using minix - I'm doing a (free) operating system (just a hobby, won't be big and professional like gnu) for 386(486) AT clones. This has been brewing since april, and is starting to get ready. I'd like any feedback on things people like/dislike in minix, as my OS ressembles it somewhat (same physical layout of the file-system (due to practical reasons) among other things. I've currently ported bash (1.08) and gcc (1.40), and things seem to work. This implies that I'll get something practical within a fex months, and I'd like to know what features most people would want. Any suggestions are welcome, but  $l$  won't promise I'll implement them  $:-)$ Linus (torvalds@kruuna.helsinki.fi) PS. Yes -it's free of any minix code, and it has a multi-threaded fs. It is

NOT portable (uses 386 task switching etc), and it probably never will support anything other than AT-hard disks, as that's all  $l$  have  $:-$  (.

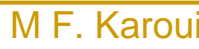

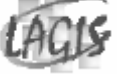

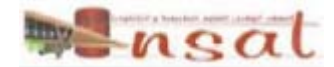

#### Linux

- **T**  Linus voulait mettre au point son propre système d'exploitation pour son projet de fin d'étude. Il avait pour intention de développer une version d'UNIX pouvant être utilisé sur une architecture de type 80386. Le premier clone d'UNIX fonctionnant sur PC a été Minix, écrit par Andrew Tanenbaum, un système d'exploitation minimal pouvant être utilisé sur PC. Linus Torvalds décida donc d'étendre les possibilités de Minix, en créant ce qui allait devenir Linux.
- $\mathcal{L}(\mathcal{A})$  L'originalité de ce système réside dans le fait que Linux n'a pas été développé dans un but commercial.
- $\overline{\mathbb{R}^n}$  Il existe plusieurs distributeurs : RedHat, Debian, SuSe, Mandrake, …

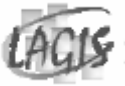

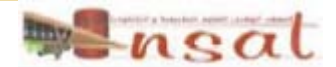

#### Linux : caractéristiques

- Système fiable, robuste et puissant. capable de fonctionner avec très peu de ressources.
- Le support des standards de l'Internet, c'est-à-dire des protocoles TCP/IP, la famille de protocoles utilisée sur Internet. Linux est donc un moyen gratuit de créer un réseau local, de se connecter à Internet et de mettre en place un serveur.
- Une sécurité accrue due à la transparence de son code source et de la réactivité de la communauté lors des annonces de vulnérabilités.
- Un cloisonnement des espaces mémoire et de l'espace disque couplé à une gestion pointue des droits permettant de gérer un grand nombre d'utilisateurs avec un niveau de risque minimal.
- Un noyau entièrement configurable en fonction du matériel de la machine sur laquelle le système est installé afin de maximis er les performances.

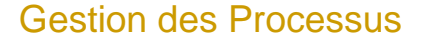

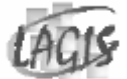

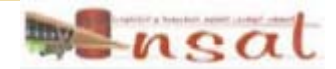

### Systèmes d'exploitation

- T. Le système d'exploitation est un ensemble de programmes qui réalise l'interface entre le matériel de l'ordinateur et les utilisateurs. Il a deux objectifs principaux:
	- $\Box$  Construction au dessus du matériel d'une machine virtuelle plus facile d'emploi et plus conviviale;
	- $\Box$  Prise en charge de la gestion de plus en plus complexe des ressources et partage de celles-ci.

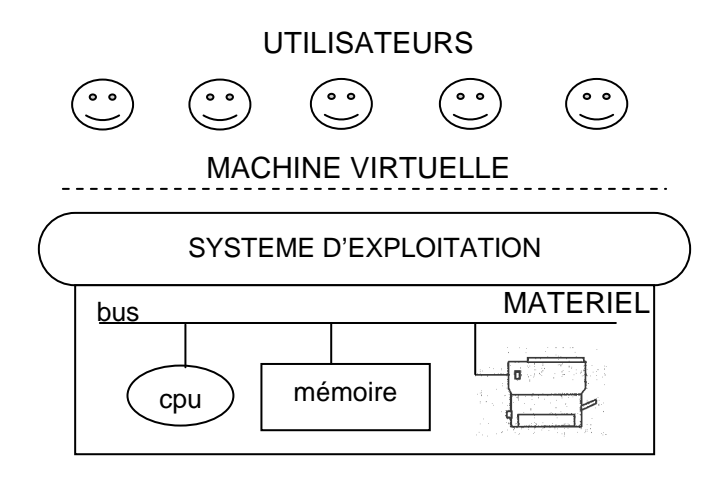

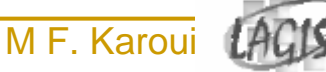

# Fonction d'un système d'exploitation

- Π Gestion du processus
- H. Gestion de la mémoire
- E Gestion des entrées-sorties
- Π Gestions des objets externes
- H. Gestion de la concurrence
- Gestion de la protection

- E Types de système d'exploitation
	- $\Box$ □ Les systèmes à traitement par lots
	- $\Box$ Les systèmes interactifs
	- $\Box$ Les systèmes temps réel

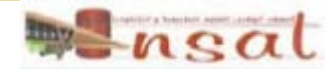

#### Plan

- **Les processus**
- L'ordonnancement
- **Synchronisation**
- **Exclusion mutuelle**
- TAS (*Test And Set*)
- **Sémaphores**
- *Problème des philosophes*
- **Producteur / consommateur**

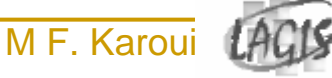

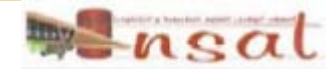

#### Processus

#### $\mathcal{L}^{\text{max}}$ Ensemble de contexte :

□ Matériel, Logiciel, Espace d'adressage virtuel

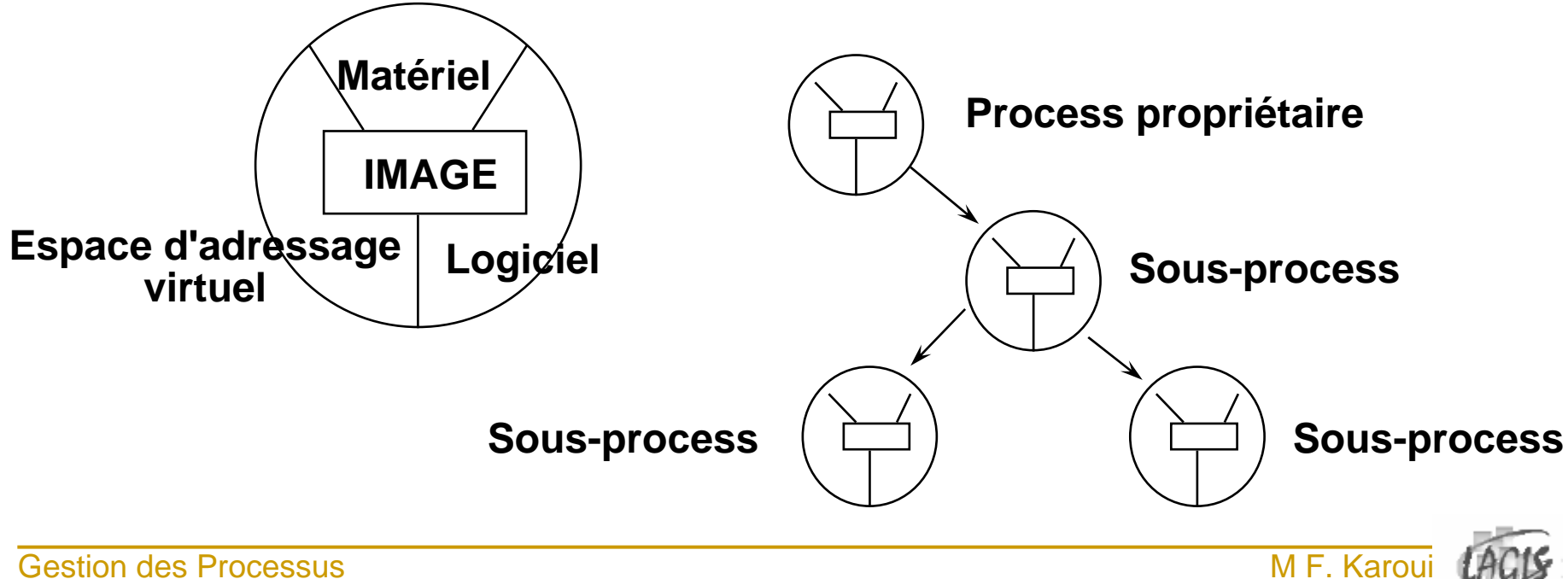

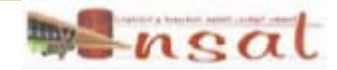

# État d'un processus

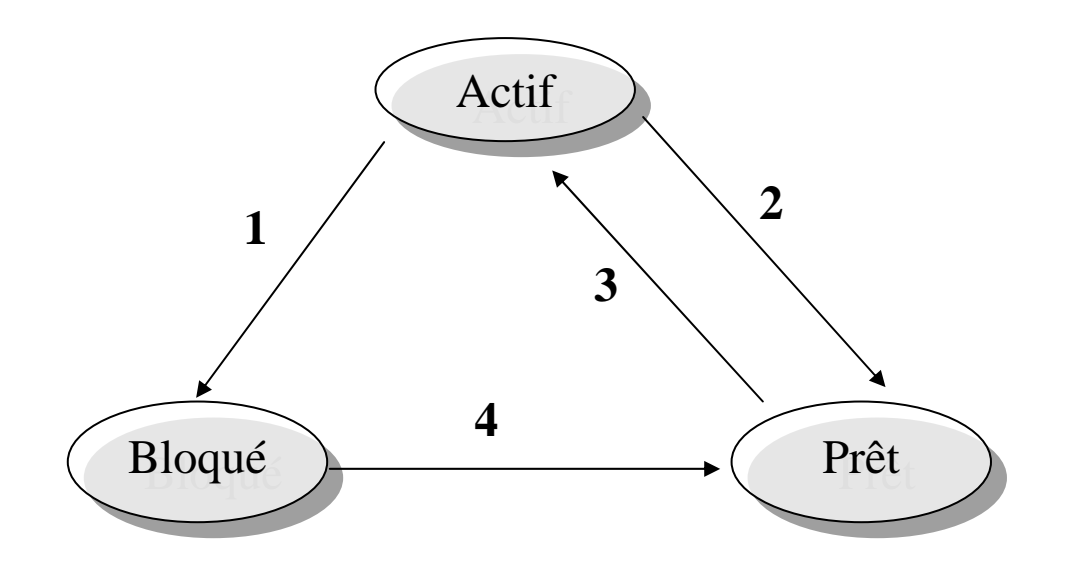

- 1.Le processus se bloque en attente de donnés.
- 2.Désac tivation du processus par L'Ordonnanceur.
- 3.Activation du processus.
- 4.Réveil du processus bloqué

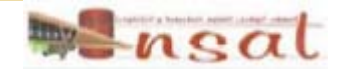

### Multiprogrammation

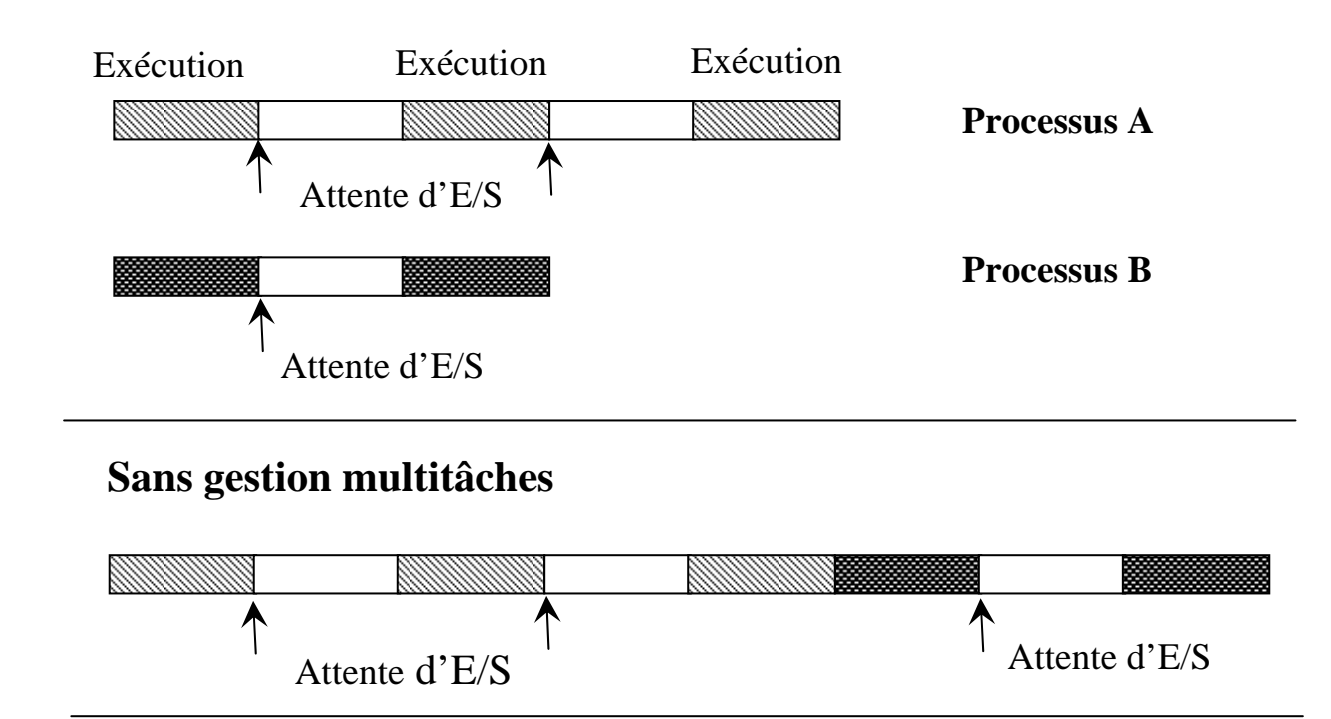

#### **Avec gestion multitâches**

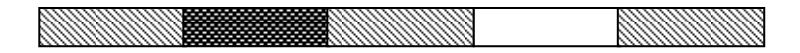

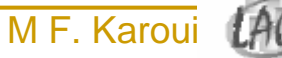

# Critère d'évaluation de performances

#### $\Box$ **Rendement**

Nombre de travaux exécuter par unité de temps.

#### $\Box$ ■ Temps de service

Temps qui s'écoule entre le moment où un travail est soumis et où il est exécuté (temps d'accès mémoire + temps d'attente dans la file des processus éligibles + temps d'exécution dans l'unité centrale + temps d'attente + temps d'exécution dans les périphériques d'entrée/sortie).

#### $\Box$ **Temps d'attente**

Temps passé dans la file des processus éligibles.

#### m, **Temps de réponse**

Temps qui s'écoule entre la soumission d'une requête et la première réponse obtenue.

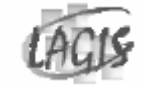

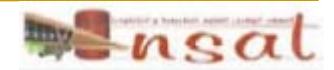

#### Ordonnancement

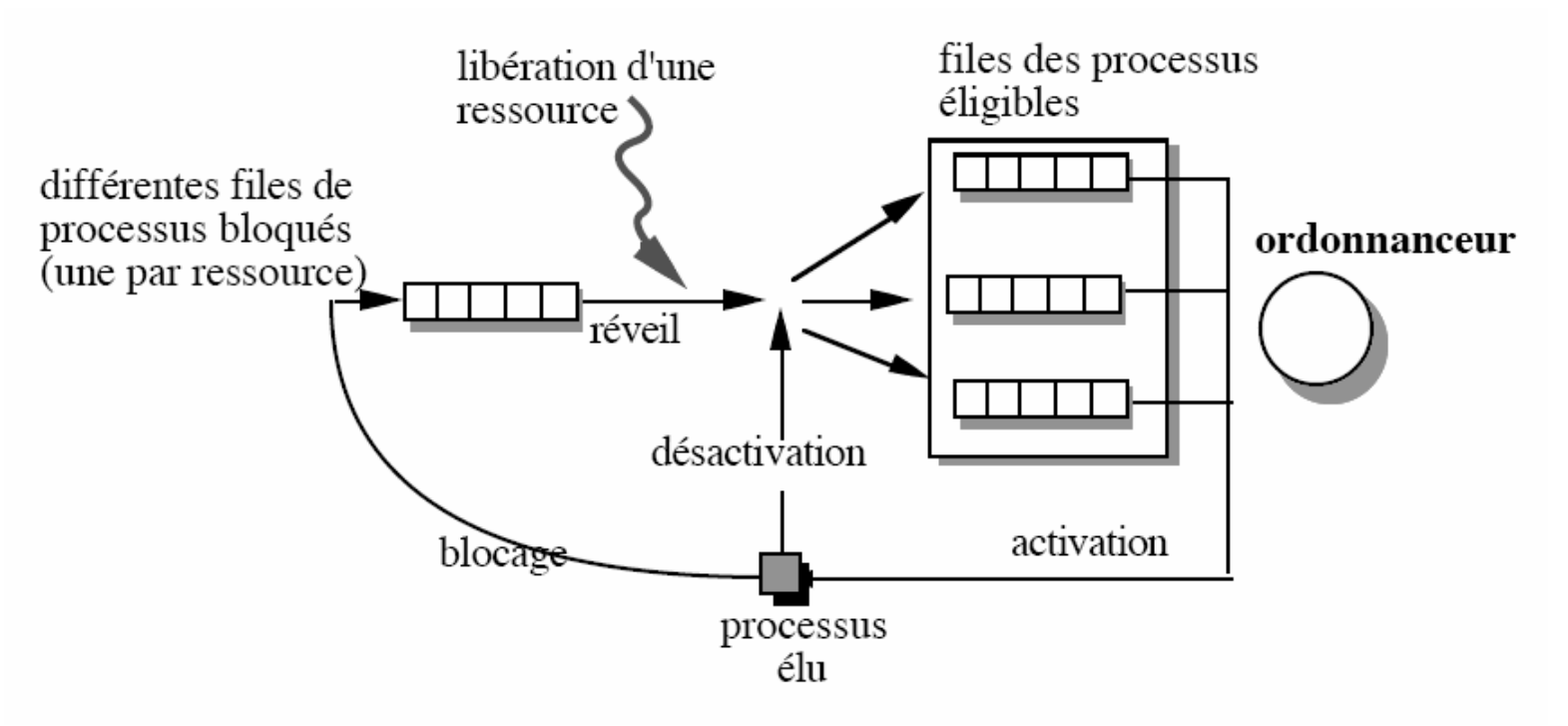

#### **But de l'ordonnancement :**

- Equitabilité

- Temps d'exécution

- Efficacité

- Rendement
- Temps de réponse

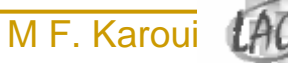

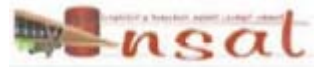

## Ordonnancement préemptif et non préemptif

- $\mathcal{C}^{\mathcal{A}}$  Si l'ordonnancement est non préemptif, la transition de l'état élu vers l'état prêt est interdite : un processus quitte le processeur s'il a terminé son exécution ou s'il se bloque ;
- m. Si l'ordonnancement est préemptif, la transition de l'état élu vers l'état prêt est autorisée : un processus quitte le processeur s'il a terminé son exécution, s'il se bloque ou si le processeur est réquisitionné.

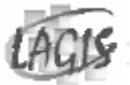

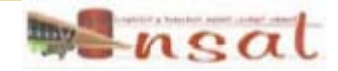

#### *Politique Premier Arrivé, Premier Servi (First come First Served)*

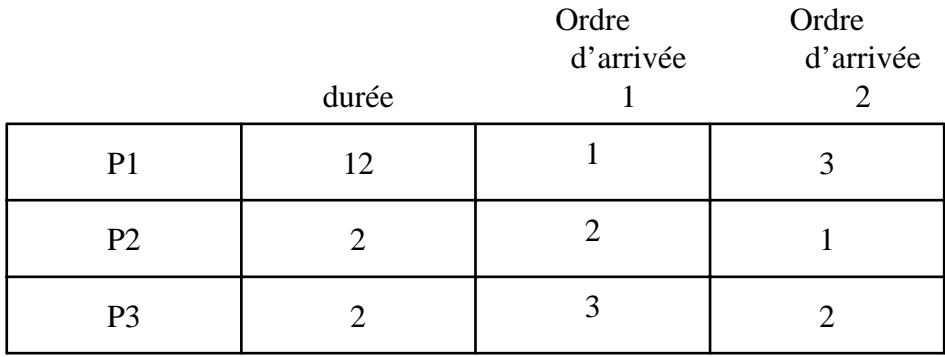

Diagramme de Gantt selon le 1er ordre d'arrivée

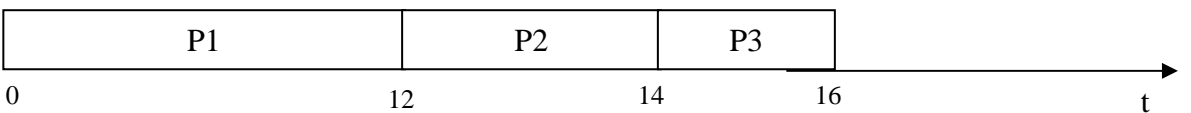

Temps de réponse moyen =  $(12 + 14 + 16) / 3 = 14$  ut Temps d'attente moyen =  $(0 + 12 + 14) / 3 = 8,66$  ut

#### **Pour le 2ème ordre d'arrivée :**

Temps de réponse moyen =  $(2 + 4 + 16) / 3 = 7,6$  ut Temps d'attente moyen =  $(0 + 2 + 4) / 3 = 2$  ut

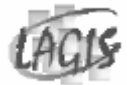

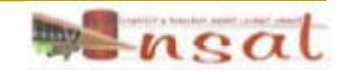

#### *Politique plus court d'abord (Shortest Job first)*

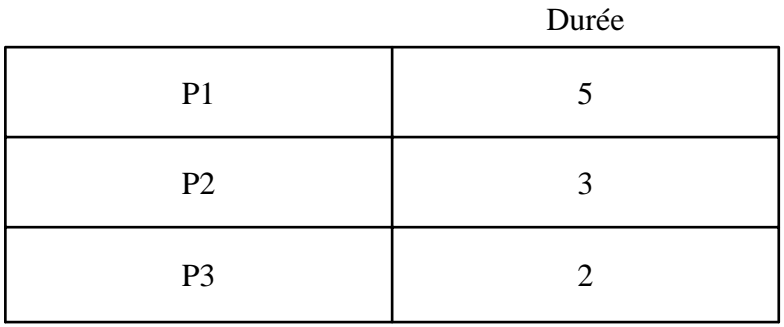

#### Diagramme de Gantt

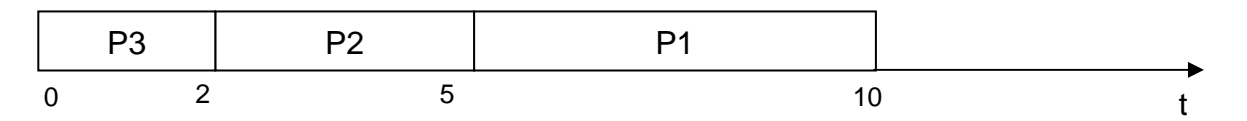

Temps de réponse moyen =  $(2 + 5 + 10) / 3 = 5,67$  ut Temps d'attente moyen =  $(0 + 2 + 5) / 3 = 2,33$  ut

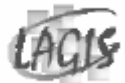

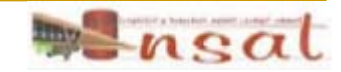

#### *Politique par priorité*

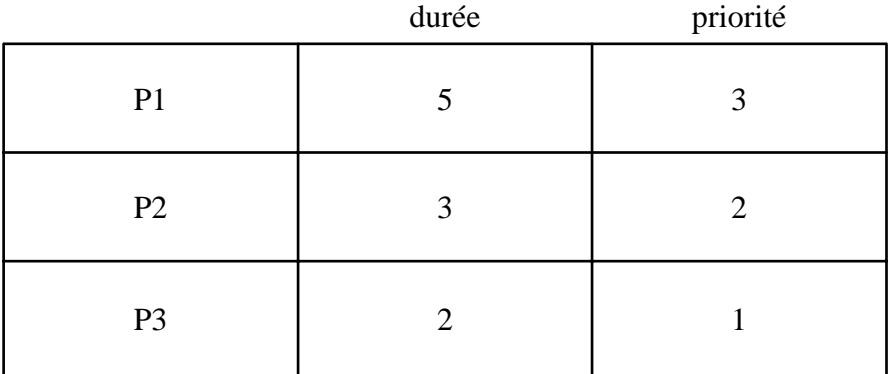

#### Diagramme de Gantt

P2 P3 P1 0<sup>3</sup> <sup>5</sup> <sup>10</sup> t

Temps de réponse moyen =  $(3 + 5 + 10) / 3 = 6$ ut Temps d'attente moyen =  $(0 + 3 + 5) / 3 = 2,67$ 

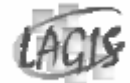

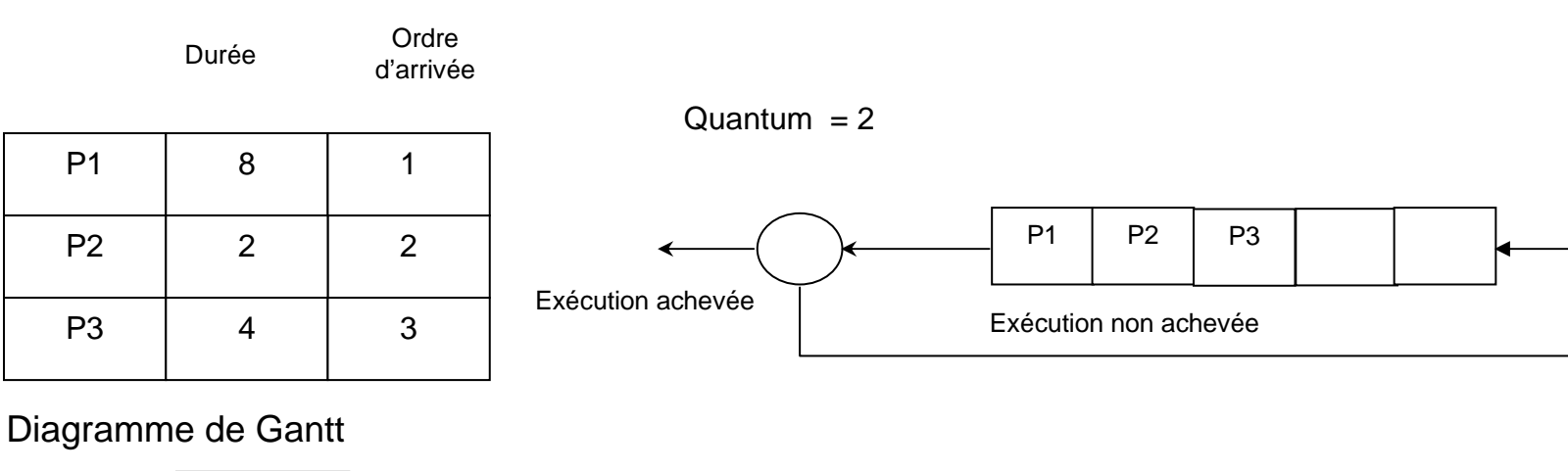

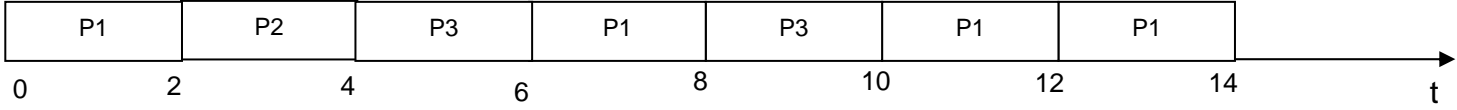

Temps de réponse moyen =  $(14 + 4 + 10) / 3 = 9,33$ 

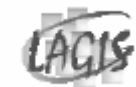

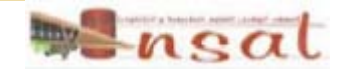

### Exemple d'ordonnancement

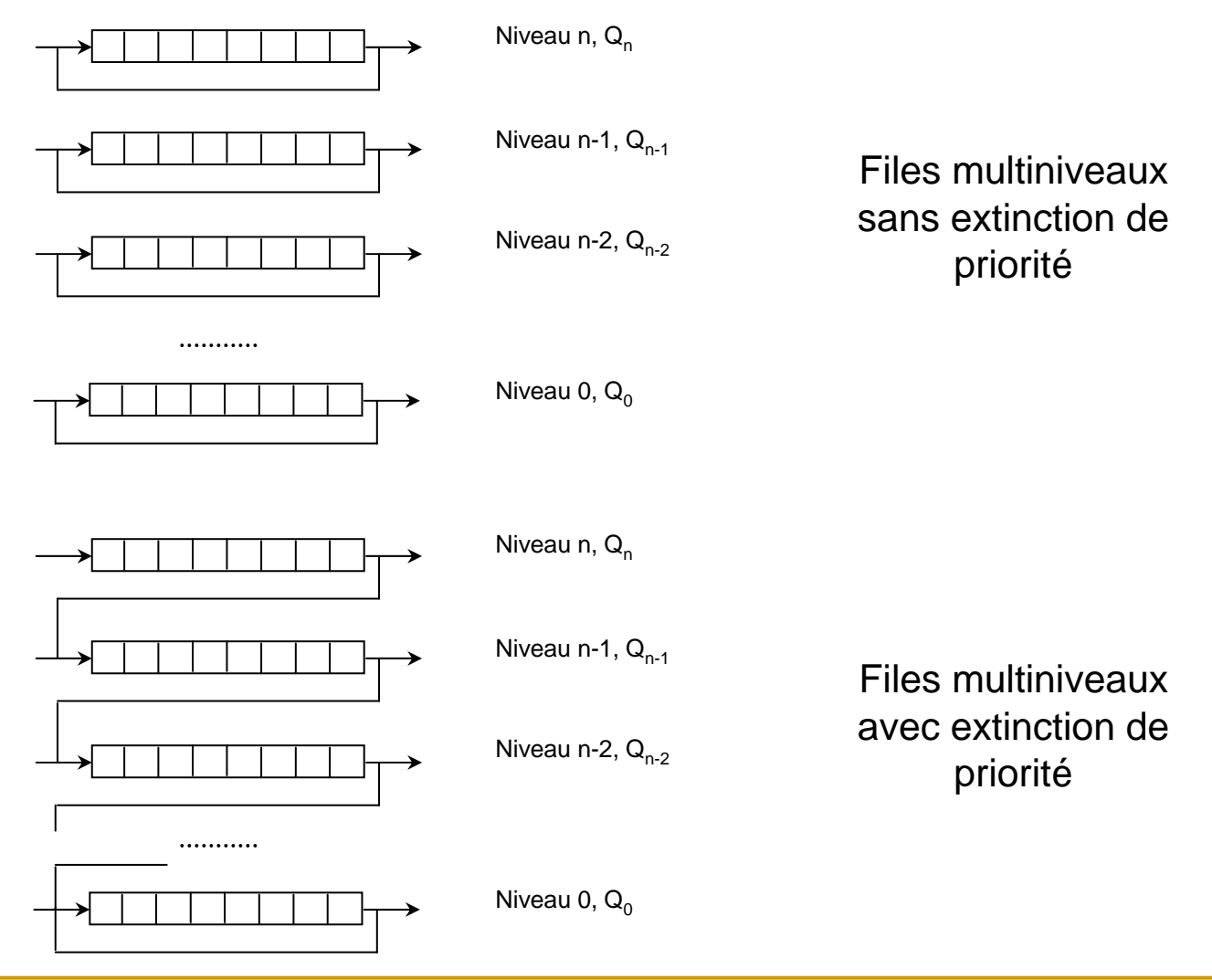

Gesti on des Processus

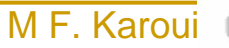

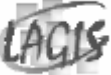

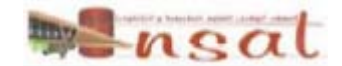

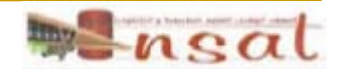

### Synchronisation des processus

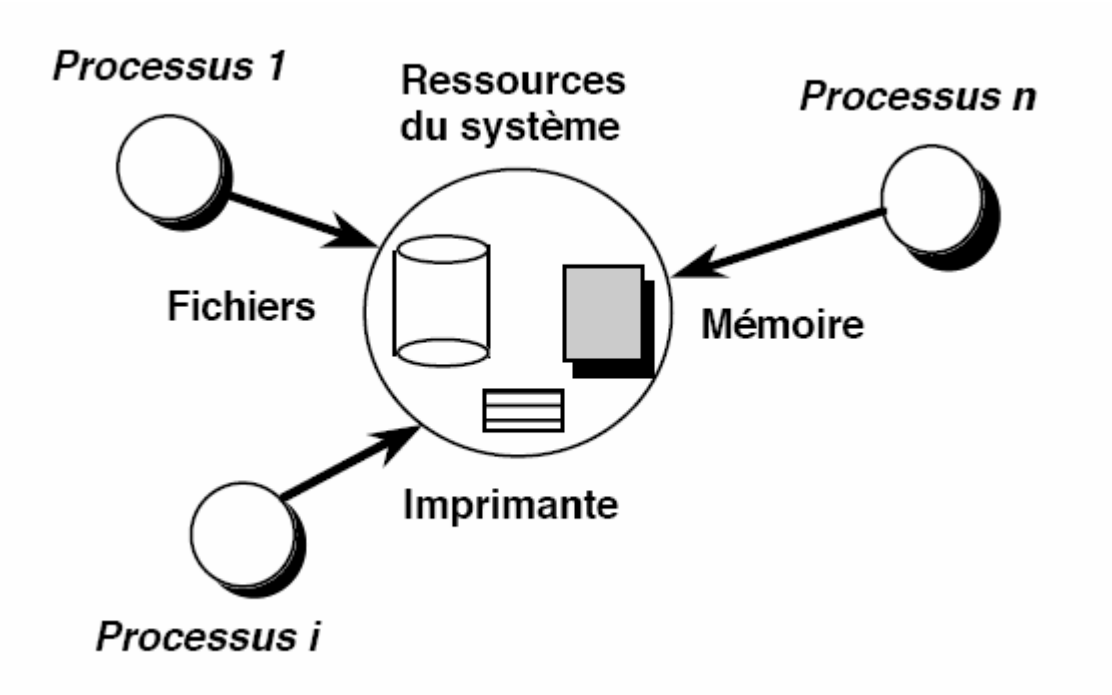

Notion de ressource critique qui correspond à une ressource ne pouvant être utilisée que par un seul processus à la fois

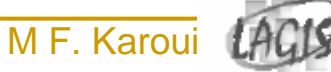

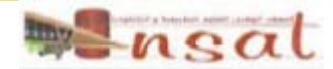

#### Exclusion mutuelle

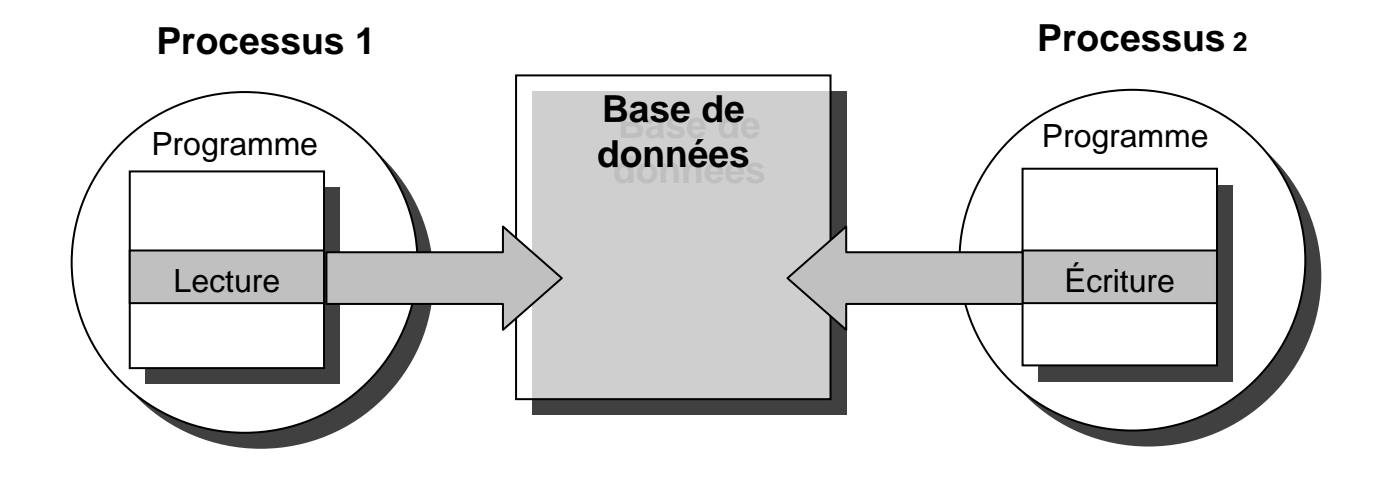

```
Réservation :
Si nbplace > 0
AlorsRéserver une place ;
       nbplace = nbplace –
1 ;
fsi
```
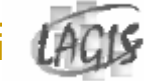

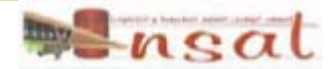

#### Exclusion mutuelle

**Pour réaliser l'exclusion mutuelle, il y a plusieurs** propriétés à respecter :

- □ à tout instant un processus au plus peut se trouver en section *critique*
- $\Box$  *si plusieurs processus sont bloqués en attente de la ressource critique, l'un d'eux doit pouvoir y entrer au bout d'un temps fini*
- *si un processus est bloqué hors d'une section critique, ce blocage ne doit pas empêcher l'entrée d'un autre processus en sa section critique*
- $\Box$ *la solution doit être la même pour tous les processus*

Hypothèse : tout processus sort de section critique au bout d'un temps fini

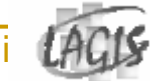

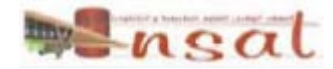

### Problème de DEKKER

- Les seules instructions indivisibles sont :
	- **□ l'affectation d'une valeur à une variable**
	- **n** le test de la valeur d'une variable
- On dispose de deux processus P1, P2 et d'une section critique

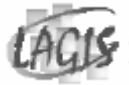

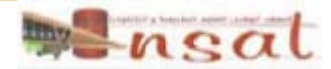

## DEKKER (1)

- $\overline{\mathcal{A}}$  On veut protéger la section critique avec un seul booléen c
	- $\Box$  c = faux <=> libre
	- □ c = vrai <=> occupé

```
Booléen c; c := fauxProcess Pi :DébutAi : si c alors aller à Ai
                    c := vrai
                            ...c := faux
                           Reste du programme
                    Aller à Ai
             Fin;
```
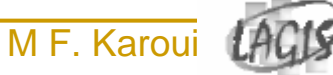

## DEKKER (1)

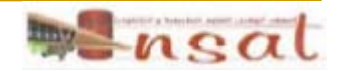

```
Réservation :
Masquer_it ; - prélude de section critique
Si nbplace > 0
AlorsRéserver une place ;
      nbplace = nbplace -1 ;
fsiDémasquer_it ; - postule de section critique
```
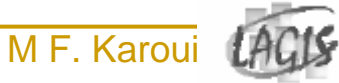

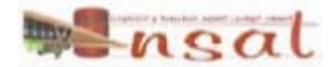

## DEKKER (2)

- $\mathcal{C}^{\mathcal{A}}$  On veut protéger la section critique avec une variable commune t
	- □ t = i ssi le processus Pi est autorisé à s'engager dans la section critique

```
Entier t; t := 1process Pi :
             DébutAi : si t = j alors aller à Ai
                           ...t := jReste du programme
                    Aller à Ai
             Fin;
```
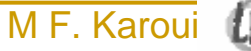

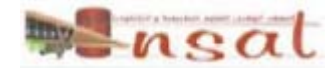

## DEKKER (3)

П On introduit une variable booléenne par processus

- □ c(i) vrai si Pi est dans sa section critique ou demande à y entrer
- $\Box$ Pi peut seulement lire c(j)

```
Booléen tableau c(1:2); c(1) = c(2): faux;
      Process Pi :DébutAi : si c(j) alors aller à Ai
                    c(i) := vrai
                           ...c(i) := fauxReste du programme
                    Aller à Ai
             Fin;
```
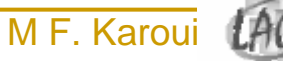

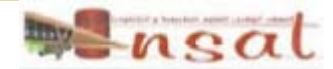

### DEKKER (4)

 $\overline{\phantom{a}}$ Nouvelle solution :

```
Ai : c(i) := vrai
      si c(j) alors aller à Ai
```
- $\blacktriangleright$  Exclusion mutuelle est garantie
	- $\mathcal{C}^{\mathcal{A}}$ mais pas la condition b) :
	- $\overline{\phantom{a}}$ les deux processus peuvent s'engager dans une boucle infinie
- **Nouvelle solution :**

```
Ai : c(i) := vrai
      Si c(j) alors
             Débutc(i) := fauxAller à Ai
             Fin
```
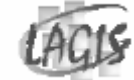

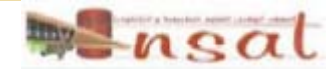

## DEKKER (5)

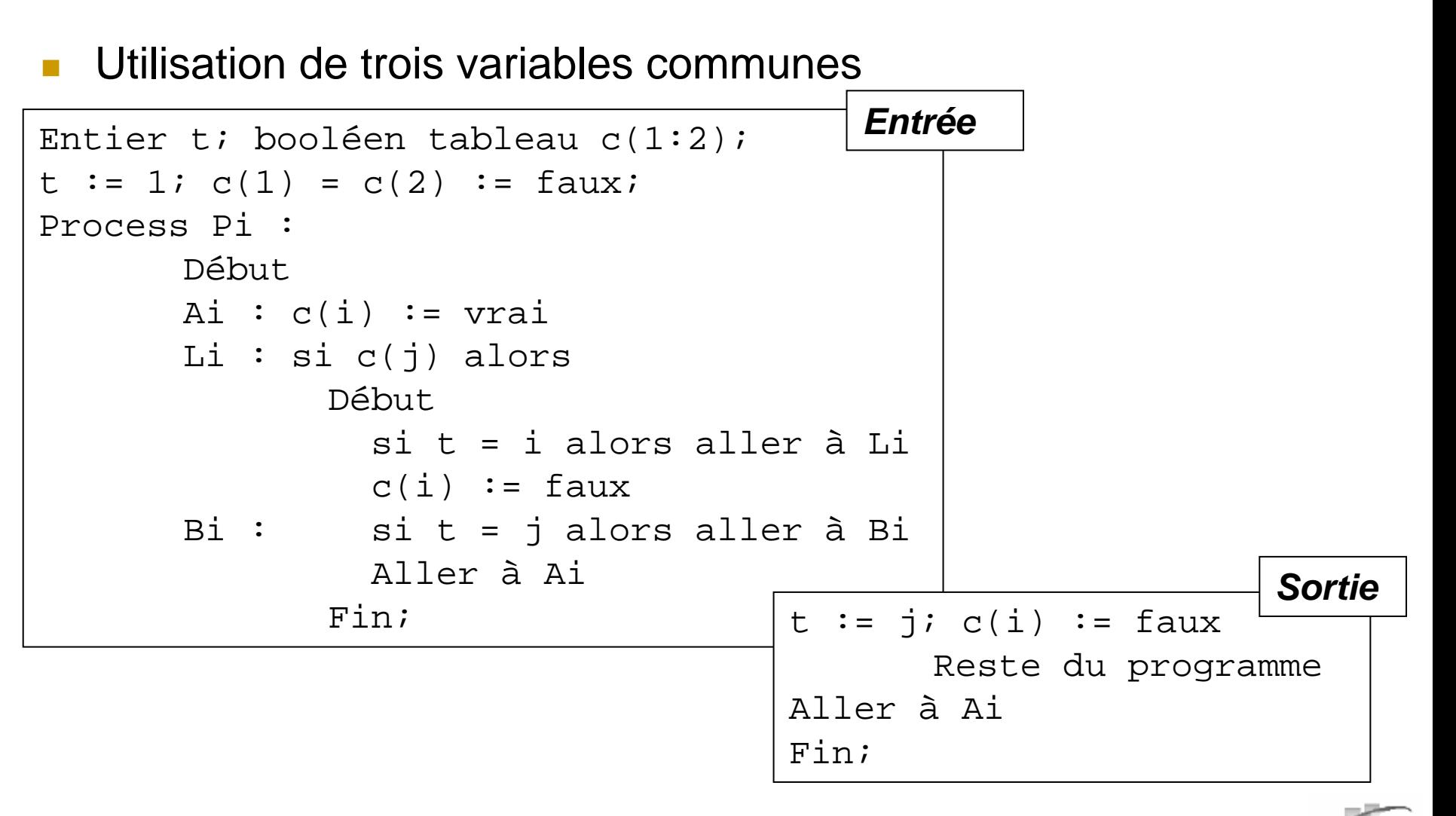

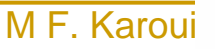

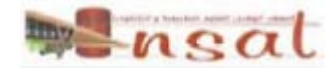

### TAS (*Test And Set)*

 $\mathcal{C}^{\mathcal{A}}$ Conclusion : programmation très complexe

- $\Box$  utilisation en dernier ressort d'un mécanisme câblé qui réalise une forme élémentaire d'exclusion
- m. Exemple : instruction élémentaire TAS (Test And Set)

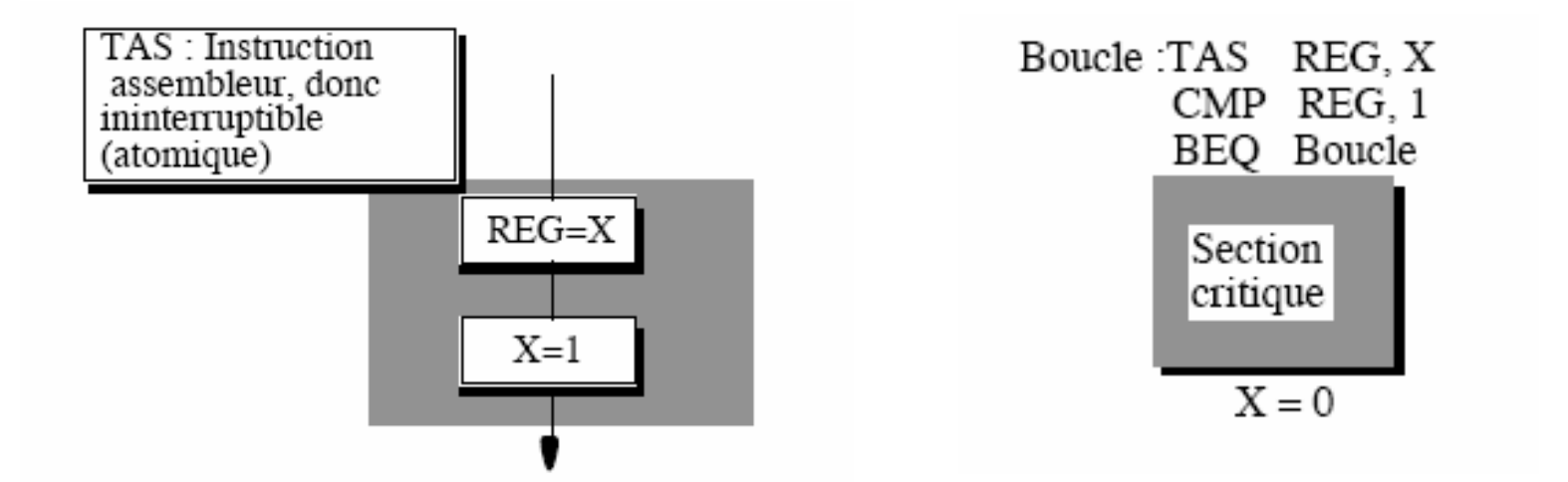

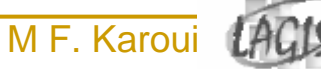

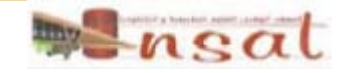

TAS (*Test And Set) : Exemple*

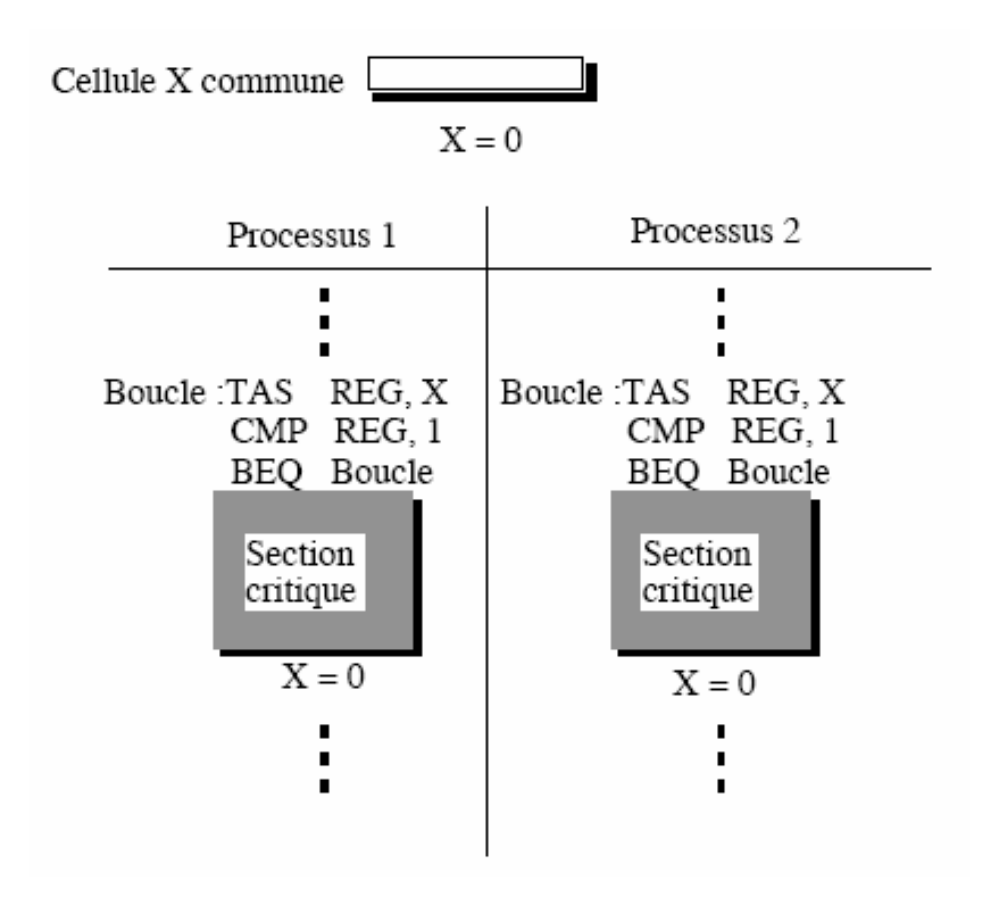

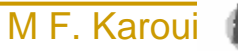

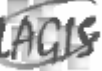

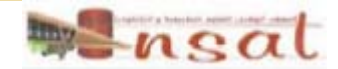

#### $\mathbb{R}^3$ Définition:

Un sémaphore *sem* est une structure système composée d'une file d'attente f(s) de processus et d'un compteur e(s), appelé niveau du sémaphore et contenant initialement une valeur e0(s). Cette structure ne peut être manipulée que par trois opérations P(sem), V(sem) et init (sem, e0(s)). Ces trois opérations sont des opérations indivisibles c'est-à-dire que l'exécution de ces opérations s'effectue interruptions masquées et ne peut être interrompue.

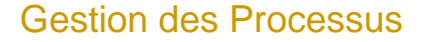

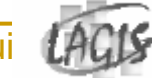

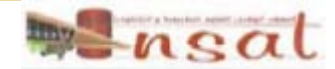

#### П *L'opération init*

elle a pour but d'initialiser le sémaphore, c'est-à-dire qu'elle met à vide la file d'attente f(s) et initialise avec la valeur e0(s) le compteur e(s). on définit ainsi le nombre de jetons initiaux dans le sémaphore.

```
init (sémaphore sem, entier e0(s))
débutmasquer_it;
      sem.e(s):=e0(s)sem.f(s):=0démasquer it;
fin
```
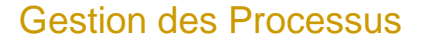

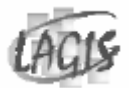

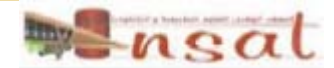

#### *L'opération P(sem)*

L'opération P(sem) attribue un jeton au processus appelant s'il en reste au moins un et sinon bloque le processus dans la file f(s). L'opération P est donc une opération éventuellement bloquante pour le processus élu qui l'effectue. Dans le cas du blocage, il y a réordonnancement et un nouveau processus prêt est élu. Concrètement, le compteur e(s) du sémaphore est décrémenté d'une unité. Si la valeur du compteur devient négative, le processus est bloqué.

```
P(s) :
débutMasquer it
       e(s) := e(s) -
1
       si e(s) < 0 alors
             débutétat(r) := bloquémettre r dans f(s)
              findémasquer_it
fin;
```
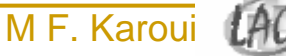

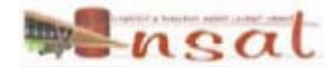

#### F *L'opération V(sem)*

L'opération V(sem) a pour but de rendre un jeton au sémaphore. De plus, si il y a au moins un processus bloqué dans la file d'attente f(s) du sémaphore, un processus est réveillé. La gestion des réveils s'effectue généralement en mode FIFO. L'opération V est une opération qui n'est jamais bloquante pour le processus qui l'effectue.

```
V(s) :
débutmasquer_it
      e(s) := e(s) + 1si e(s) \leq 0 alors
             débutsortir v de f(s)
                     état(v) := actiffindémasquer_it
fin;
```
Gesti on des Processus

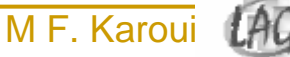

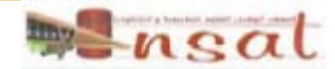

#### $\mathcal{L}_{\mathcal{A}}$ Problèmes d'interblocage:

Considérons à présent la situation suivante pour laquelle deux processus P1 et P2 utilisent tous les deux deux ressources critiques

R1 et R2 selon le code suivant.

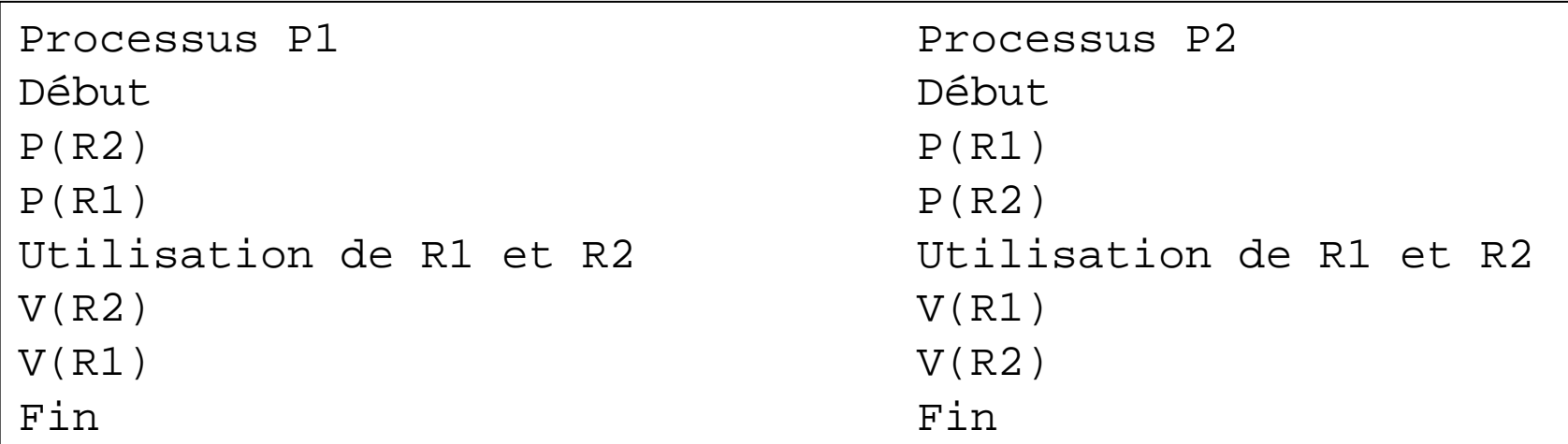

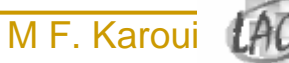

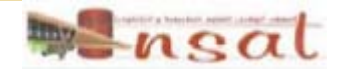

### Synchronisation

#### П Hypothèse :

 $\Box$ Les processus sont complètement asynchrones

#### П Objectifs :

- $\Box$ Bloquer un processus ou soi même
- $\Box$ □ Activer un processus avec ou sans mémorisation

#### П Réalisation : Deux techniques

- $\Box$ Synchronisation directe : on nomme explicitement le processus
- $\Box$  Synchronisation indirecte : on actionne un mécanisme qui agit sur d'autres processus

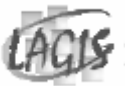

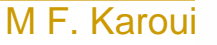

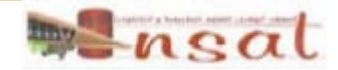

#### Synchronisation directe

П On utilise deux fonctions : activer (q) et bloquer (q) avec un niveau de mémorisation.

```
Bloquer (q)
       Si témoin (q) alors
              Etat (q) 
Å bloqué
              Sinon témoin (q) 
Å faux
       Fsi
```

```
Activer (q)
       Si état (q)= actif alors
              Témoin (q) ← vrai
              Sinon état (q) 
Å actif
       Fsi
```
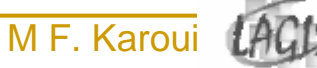

### Synchronisation indirecte

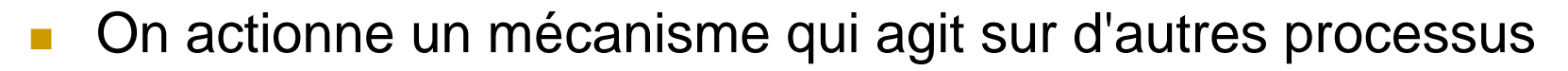

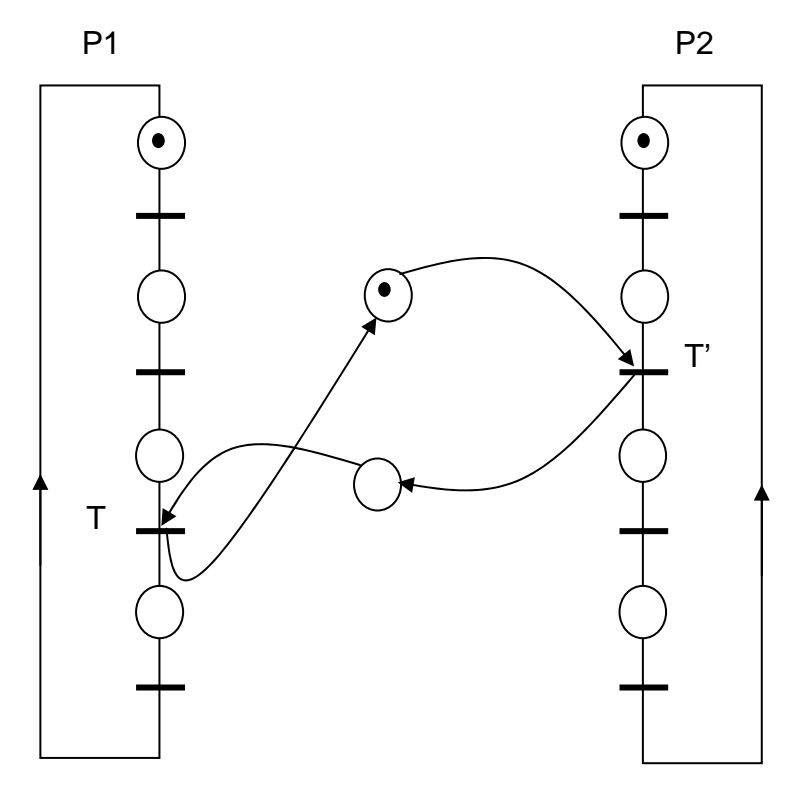

La transition T' ne sera pas franchise avant T.

Les processus P1 et P2 ne sont pas connus, seulement le mécanisme de synchronisation est connu.

Si P1 est plus rapide que P2, il n'y a plus de synchronisatio n.

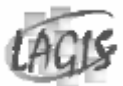

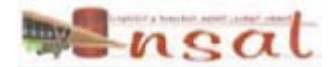

### Synchronisation indirecte

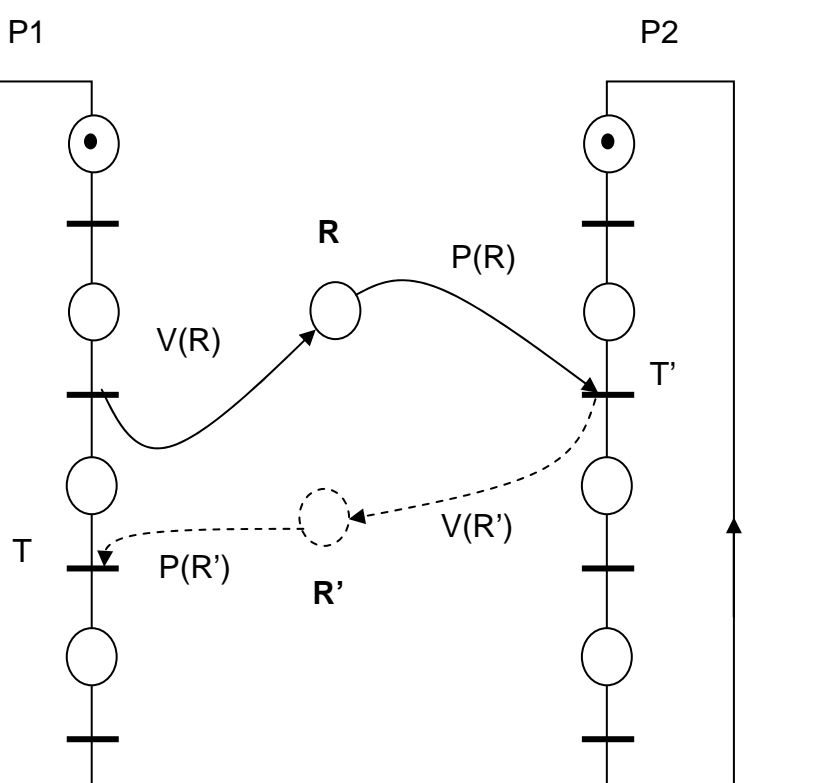

Quelque soit le processus le plus rapide, ils sont obligé de s'attendre l'un et l'autre.

nsal

Agencement de deux processus :

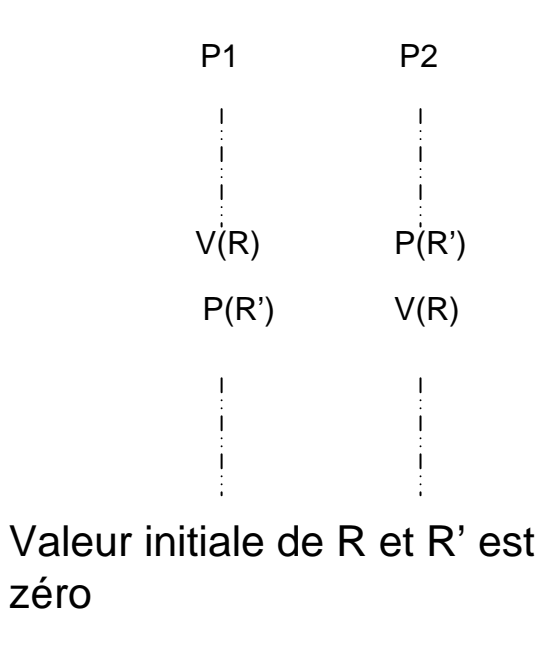

T

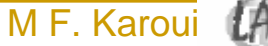

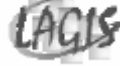

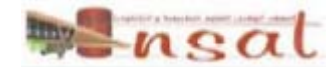

**I**  Un philosophe passe son temps à manger et à penser. Lorsqu'un philosophe a faim, il tente de s'emparer des deux fourchettes qui sont à sa droite et à sa gauche, une après l'autre. L'ordre n'importe pas. S'il obtient les deux fourchettes, il mange pendant un certain temps, puis repose les fourchettes et se remet à penser. La question est la suivante : pouvez vous écrire un programme qui permette à chaque philosophe de se livrer à ses activités sans jamais être bloqué ?

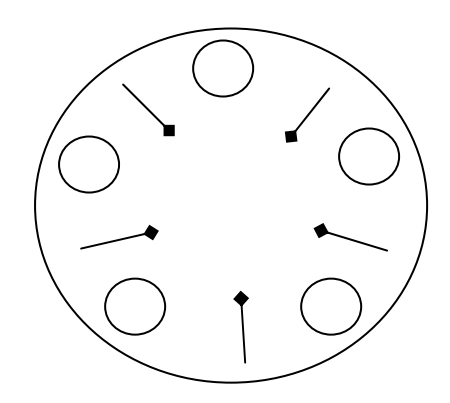

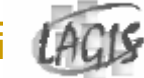

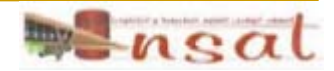

#### $\bullet$  1<sup>ère</sup> solution

```
Philosophe (i)
DébutPenser(le philosophe pense)
      Prendre fourchette (i) ; (prend fourchette gauche)
      Prendre fourchette (i+1) ; (prend fourchette droite)
      Manger ; (miam, miam, spaghettis)
      Poser fourchette (i) ; (poser fourchette gauche)
      Poser fourchette (i+1) ; (poser fourchette droite)
Fin
```
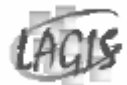

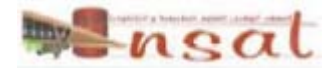

 $\bullet$  2<sup>ème</sup> solution .

```
Action pour demander de manger du philosophe i
              P(mutex)
                     si c(i-1) <> 2 et c(i+1) <> 2 alors
                            c(i) := 2; V(\text{sempriv}(i))sinon c(i) := 1V(mutex)
              P(sempriv(i))
```

```
Action pour arrêter de manger
                P(mutex)
                       c(i) := 0si c(i+1) = 1 et c(i+2) \Leftrightarrow 2 alors
                                c(i+1) := 2; V(sempriv(i+1))si c(i-1) = 1 et c(i-2) \Leftrightarrow 2 alors
                                c(i-1) := 2; V(\text{sempriv}(i-1))V(mutex)
```
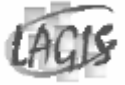

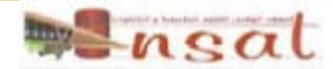

• Solution générale (1/2) :

```
Entier tableau c(0:4); (v.i.
= 0)
Sémaphore tableau sempriv(0:4); (v.i. = 0)
Sémaphore mutex; (v.i. = 1)
      Procédure test(k);
         si (c(k) = 1) et (c(k+1) >> 2) et (c(k-1) < 2)alorsc(k) := 2V(sempriv(k))
         fin;
```
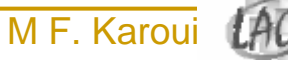

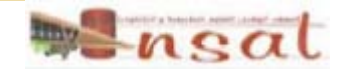

• Solution générale (2/2):

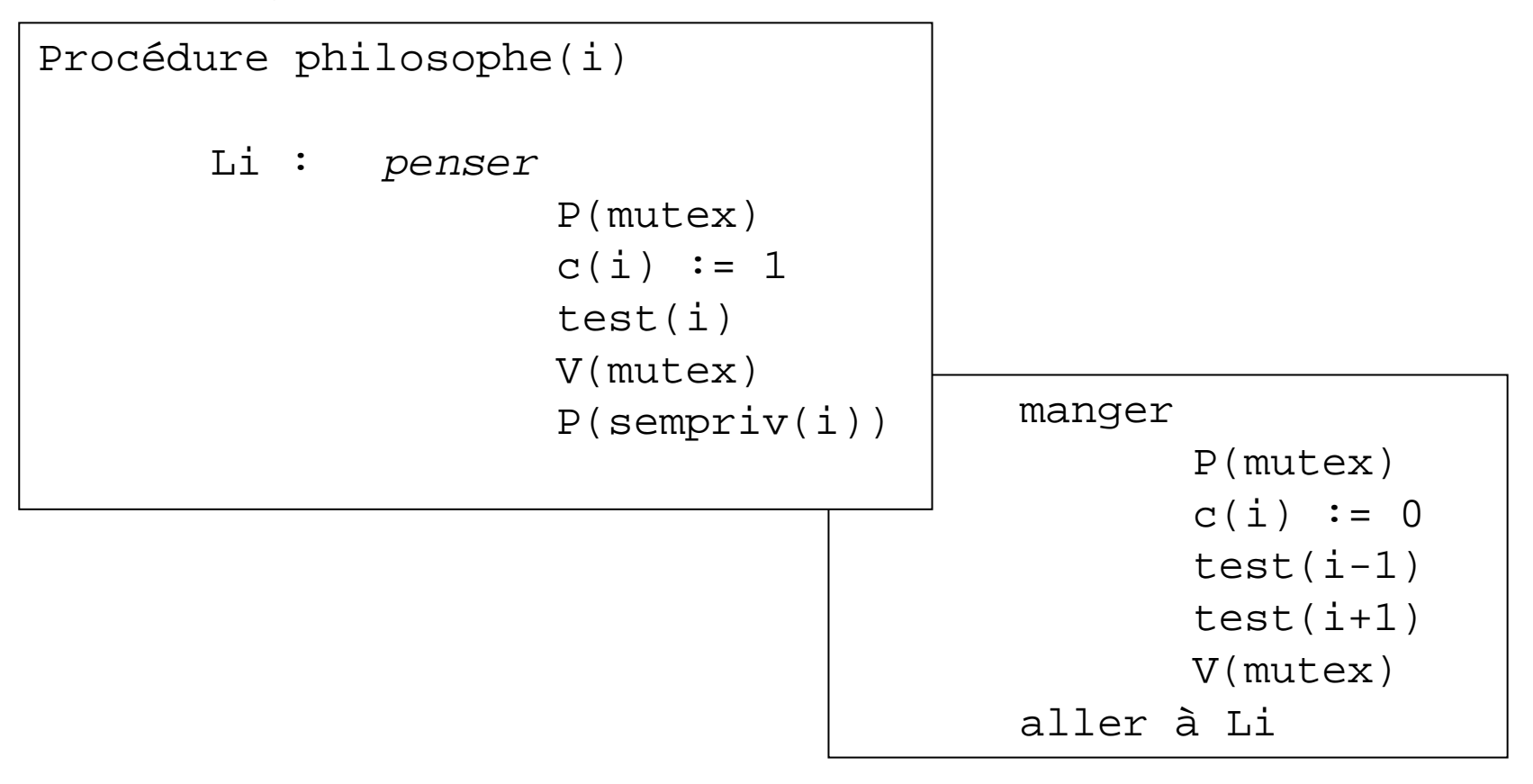

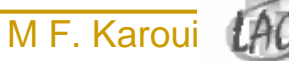

### Producteur / Consommateur

```
Prod : {produire un message}
```

```
nvide := nvide -1si nvide = -1 alors attendre
```
#### *{déposer un message}*

nplein := nplein + 1 si consommateur en attentealors réveiller consommateur

aller à Prod

```
Cons :
```

```
nplein := nplein -
1
```

```
si nplein = -1 alors attendre
```
*{prélever un message}*

```
nvide := nvide + 1
```
si producteur en attente

```
alors réveiller consommateur
```
*{consommer le message}*

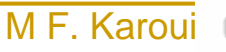

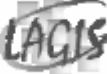

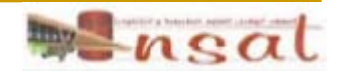